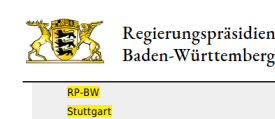

[Presse](http://rp.baden-wuerttemberg.de/rps/presse/) <mark>[Pressemitteilungen](http://rp.baden-wuerttemberg.de/rps/pr/pressemitteilungen/)</mark><br>L 1066: Ersatzneubau Haselbachbrücke in Bartenbach (Rems-Murr-Kreis)

- [Teilen](#page--1-0)  $\bullet$
- $\bullet$ **[Drucken](javascript:window.print();)**
- [Als PDF speichern](http://rp.baden-wuerttemberg.de/api/pdf)

## [Zurück zur Übersicht](http://rp.baden-wuerttemberg.de/rps/pr/pressemitteilungen/)

Pressemitteilung

## L 1066: Ersatzneubau Haselbachbrücke in Bartenbach (Rems-Murr-Kreis)

## 22.10.2020

Halbseitige Verkehrsfreigabe am Mittwoch, 28. Oktober 2020

Das Regierungspräsidium Stuttgart führt seit Juli 2020 Arbeiten an der Haselbachbrücke in Bartenbach unter Vollsperrung der L 1066 durch. Dabei wird die 160 Jahre alte Gewölbebrücke abgebrochen und durch einen Neubau ersetzt. Voraussichtlich am Mittwoch, 28. Oktober 2020, kann die Aufhebung der Vollsperrung der L 1066 in Sulzbach-Bartenbach erfolgen.

Die ursprünglich für Freitag, 9. Oktober 2020, vorgesehene halbseitige Freigabe der L 1066 musste verschoben werden, da der Beton des neuen Brückenüberbaus zu diesem Zeitpunkt noch nicht die erforderlichen Festigkeitswerte für einen Einbau der Brückenabdichtung erreicht hatte. Zwischenzeitlich konnten die Brückenabdichtung und die Gehwegkappen eingebaut werden.

Der für Ende dieser Woche vorgesehene Asphalteinbau auf der Brücke bis zum Ortsende Richtung Sulzbach kann aufgrund des vorhergesagten Regens voraussichtlich erst am Dienstag, 27. Oktober 2020, erfolgen. Die Vollsperrung kann sodann am Mittwoch, 28. Oktober 2020, aufgehoben werden, wobei noch Restarbeiten unter halbseitiger Sperrung durchzuführen sind. Der Verkehr wird währenddessen mit einer Ampelanlage geregelt. Dabei müssen Spritzbetonarbeiten an den Wiederlagern durchgeführt und anschließend Traggerüste sowie die Wasserhaltung zurückgebaut werden.

Der Abschluss aller wesentlichen Arbeiten und die endgültige Verkehrsfreigabe können voraussichtlich am Montag, 9. November 2020, erfolgen.

Das Land investiert mit dieser Maßnahme rund 900.000 Euro in den Erhalt der Infrastruktur.

Das Regierungspräsidium Stuttgart bittet alle Verkehrsteilnehmerinnen und Verkehrsteilnehmer um Verständnis für die Beeinträchtigungen während der Bauzeit.

Aktuelle Informationen über Straßenbaustellen im Land können Interessierte auf der Internetseite der Straßenverkehrszentrale des Landes Baden-Württemberg unter [www.verkehrsinfo-bw.de](https://verkehrsinfo-bw.de/baustellen?strassen=&sperrarten=&strassenklassen=&landkreise=®ierungsbezirke=&alle=&schwertransport=false&von=2020-09-04%2000%3A00&bis=2020-12-31%2023%3A59) abrufen. VerkehrsInfo BW gibt es auch als App (kostenlos und ohne Werbung) – Infos unter: [www.verkehrsinfo-bw.de/verkehrsinfo\\_app.](http://www.verkehrsinfo-bw.de/verkehrsinfo_app)

Kategorie:

[Abteilung 4](http://rp.baden-wuerttemberg.de/rps/pr/pressemitteilungen/?tx_news_pi1%5Baction%5D=searchForm&tx_news_pi1%5Bcontroller%5D=News&tx_news_pi1%5BoverwriteDemand%5D%5BcustomCategories%5D%5BbitbwSitepackage%5D%5Btheme%5D%5B0%5D=1421&tx_news_pi1%5BoverwriteDemand%5D%5BcustomCategories%5D%5BbitbwSitepackage%5D%5Btype%5D%5B1327%5D=1327&tx_news_pi1%5BoverwriteDemand%5D%5BformSubmitOnLoad%5D=1&cHash=3bf437d2c92e8be202990f963b1e7419) [Bauwerke](http://rp.baden-wuerttemberg.de/rps/pr/pressemitteilungen/?tx_news_pi1%5Baction%5D=searchForm&tx_news_pi1%5Bcontroller%5D=News&tx_news_pi1%5BoverwriteDemand%5D%5BcustomCategories%5D%5BbitbwSitepackage%5D%5Btheme%5D%5B0%5D=1542&tx_news_pi1%5BoverwriteDemand%5D%5BcustomCategories%5D%5BbitbwSitepackage%5D%5Btype%5D%5B1327%5D=1327&tx_news_pi1%5BoverwriteDemand%5D%5BformSubmitOnLoad%5D=1&cHash=0cdab59fccfe6b65a0ac5d07fc83dfae) [Verkehr](http://rp.baden-wuerttemberg.de/rps/pr/pressemitteilungen/?tx_news_pi1%5Baction%5D=searchForm&tx_news_pi1%5Bcontroller%5D=News&tx_news_pi1%5BoverwriteDemand%5D%5BcustomCategories%5D%5BbitbwSitepackage%5D%5Btheme%5D%5B0%5D=1402&tx_news_pi1%5BoverwriteDemand%5D%5BcustomCategories%5D%5BbitbwSitepackage%5D%5Btype%5D%5B1327%5D=1327&tx_news_pi1%5BoverwriteDemand%5D%5BformSubmitOnLoad%5D=1&cHash=f29a635cf959ed369f50fdd93f732000)